## How to View Unofficial Transcripts

- 1. Logon to my.wsu.edu
- 2. Click on Student Center

| o to my Student Center<br>se the student center to manage school related | 800                                                                                                    |                                                  |
|--------------------------------------------------------------------------|----------------------------------------------------------------------------------------------------|--------------------------------------------------|
|                                                                          |                                                                                                    |                                                  |
| tivities such as                                                         | (5)=3(4)(4)(4)(                                                                                                    | 9*80a                                            |
| luviues such as.                                                         |                                                                                                    | terter terter terter                             |
| Check Your Student Aid                                                   | Butch's Student Center                                                                                                    |                                                  |
| View Schedule                                                            | Statement .                                                                                                    | 100                                              |
| Enroll for Classes                                                       | Read Strategy Constraints                                                                                                    |                                                  |
| Manage Personal Information                                              | Exclusions Contact and American Contact and American Contact and America | No. 12 1246                                      |
| And More                                                                 | No. 100 and 100 and 100                                                                                                    | re Saw<br>Regres Reg 19<br>1 Card - A Card<br>RT |
| Go to my Student Center                                                  |                                                                                                    | terret i                                         |
| oo to my stadent benter                                                  |                                                                                                    |                                                  |
|                                                                          |                                                                                                    |                                                  |
|                                                                          |                                                                                                    |                                                  |
|                                                                          |                                                                                                    |                                                  |
|                                                                          |                                                                                                    |                                                  |
|                                                                          |                                                                                                    |                                                  |

| Favorites  Main Menu  Self Service  Student Center |                      |              |                          |  |  |  |
|----------------------------------------------------|----------------------|--------------|--------------------------|--|--|--|
| Student Staff My Page                              |                      |              |                          |  |  |  |
| Kelsey's Student Center                            |                      |              |                          |  |  |  |
|                                                    |                      |              |                          |  |  |  |
| Academics                                          | _                    |              |                          |  |  |  |
| <u>Search</u><br>Plan                              | Deadlines            | 😡 URL        |                          |  |  |  |
| Enroll<br>My Academics                             | This Week's Schedule |              |                          |  |  |  |
| in roudenios                                       | -                    | <u>Class</u> | <u>Schedule</u>          |  |  |  |
| other academic 🔻 🛞                                 | B                    |              | We 5:45PM - 8:30PM       |  |  |  |
|                                                    |                      |              | Mo 4:10PM - 7:00PM<br>E  |  |  |  |
|                                                    |                      |              | weekly schedule          |  |  |  |
|                                                    |                      |              | enrollment shopping cart |  |  |  |
|                                                    |                      |              |                          |  |  |  |
| ▼ Finances                                         |                      |              |                          |  |  |  |

3. Click the drop down menu under Other Academics

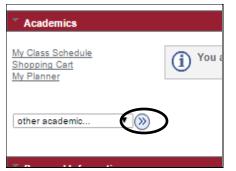

4. Select Transcript: View Unofficial. Click Go.

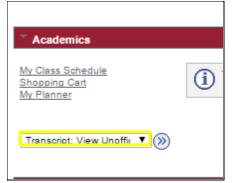

5. Select the Report Type "Academic Record-Unofficial"

| 🅼 my.wsu                  | You are logged in           | n as: I                      |                            |
|---------------------------|-----------------------------|------------------------------|----------------------------|
| Favorites 🗸 🛛 Main Menu 🗸 | > Self Service 🗸 >          | Student Center $\rightarrow$ | View Unofficial Transcript |
| Student Staff             | My Page                     |                              |                            |
| Kelsey                    |                             |                              | go to 🔻 📎                  |
| Search                    | Plan                        | Enroll                       | My Academics               |
|                           | -                           |                              |                            |
|                           | Vashington State University | T view report                |                            |

- 6. Click "view report".
- PLEASE NOTE: The Transcript populates in a new window. CHECK POP UP BLOCKERS of your transcript does not appear.